# SHIVAJI UNIVERSITY, KOLHAPUR

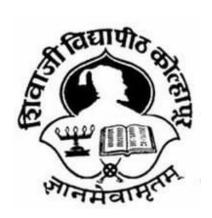

"A" Accredited by NAAC(2021) with CGPA 3.52

Faculty of Interdisciplinary Studies Structure,
Scheme and Syllabus
for Community College (C.C)
Diploma

# **PHOTOGRAPHY**

Part I- Sem. I & II

(Subject to the modifications that will be made from time to time)
Syllabus to be implemented from June, 2022-2023 onwards
As per National Education Policy 2020

### SHIVAJI UNIVERSITY, KOLHAPUR

### PROPOSED STRUCTUCTURE AND SYLLABUS (SEMESTER PATTERN )

### **Diploma Part I – PHOTOGRAPHY**

- **1. TITLE:** CC- Part I ( PHOTOGRAPHY ) Syllabus ( Semester Pattern )
- **2. YEAR OF IMPLEMENTATION:** Syllabus will be implemented from year 2022 2023
- **3. DURATION :** CC Part I- Diploma (One Years)
- 4. PATTERN OF EXAMINATION: Semester Pattern
  - Theory Examination At the end of semester as per Shivaji University Rules
  - Practical Examination
    - i) In the 1st and 2nd semester of there will be internal assessment of practical record, related report submission and project reports.
    - ii) In the second semester of there will be internal practical examination.
- **5. MEDIUM OF INSTRUCTION :** English / Marathi
- 6. STRUCTURE OF COURSE: CC Part I

Two Semester Per Year

Two General Papers per year / semester Three Vocational Papers per Year / Semester Three Practical papers per Year / Semester One Project / Industry Visit/ Study Tour / Survey

### 7. SCHEME OF EXAMINATION:

### A) THEORY -

- The theory examination shall be at the end of the each semester.
- All the general theory papers shall carry 40 marks and all the vocational theory papers shall carry 50 marks.
- Evaluation of the performance of the students in theory shall be on the basis of semester examination as mentioned above.
- ☐ Question paper will be set in the view of entire syllabus preferably covering each unit of the syllabus.
- ☐ Nature of question paper for Theory examination (excluding Business Communication paper)—
- i. There will be seven questions carrying equal marks.
- ii. Students will have to solve any five questions.
- Q. No. 1 : Short answer type question with internal choice ( Two out of Three )
- Q. No. 2 to Q. No. 6 : Long answer type questions
- Q. No. 7: Short Notes with internal choice (Two out of Three)

### **B) PRACTICAL:**

Evaluation of the performance of the students in practical shall be on the basis of semester examination (Internal assessment at the end of the year)

### 8. STANDARD OF PASSING -

As per the guidelines and rules of Community college

# 9. STRUCTURE OF THE COURSE:

## C.C Part –I (Diploma) Semester –I

| Sr.No | Paper<br>No. | Title                                      | Theory/<br>Practical/ | Marks<br>(Total) | Theory | Practical |
|-------|--------------|--------------------------------------------|-----------------------|------------------|--------|-----------|
|       |              |                                            | Project               |                  |        |           |
| 1     | I            | English for Business Communication(Part I) | Theory                | 50               | 40     | 10        |
| 2     | II           | Foundation Photography                     | Theory                | 50               | 40     | 10        |
| 3     | III          | Photography Techniques Part  – I           | Theory                | 50               | 50     | -         |
| 4     | IV           | Basic Photoshop                            | Theory                | 50               | 50     | -         |
| 5     | V            | Composition of Videography                 | Theory                | 50               | 50     | -         |
| 6     | VI           | Laboratory Work<br>Paper No. III           | Practical             | 50               | -      | 50        |
| 7     | VII          | Laboratory Work<br>Paper No. IV            | Practical             | 50               | -      | 50        |
| 8     | VIII         | Laboratory Work<br>Paper No. V             | Practical             | 50               | -      | 50        |
| 9     | IX           | Project                                    | Practical             | 50               | -      | 50        |

# C.C Part –I (Diploma) Semester –II

| Sr.No | Paper<br>No. | Title                                          | Theory/<br>Practical/<br>Project | Marks<br>(Total) | Theory | Practic<br>al |
|-------|--------------|------------------------------------------------|----------------------------------|------------------|--------|---------------|
| 1     | X            | English for Business<br>Communication(Part II) | Theory                           | 50               | 40     | 10            |
| 2     | XI           | Applied Physic &<br>Photography                | Theory                           | 50               | 40     | 10            |
| 3     | XII          | Photography Technique -<br>II                  | Theory                           | 50               | 50     | -             |
| 4     | XIII         | Photo Editing                                  | Theory                           | 50               | 50     | -             |
| 5     | XIV          | Accessories                                    | Theory                           | 50               | 50     | -             |
| 6     | XV           | Laboratory Work Paper No. XII                  | Practical                        | 50               | -      | 50            |
| 7     | XVI          | Laboratory Work Paper No. XIII                 | Practical                        | 50               | -      | 50            |
| 8     | XVII         | Laboratory Work Paper No. XIV                  | Practical                        | 50               | -      | 50            |
| 9     | XVIII        | Project                                        | Practical                        | 50               | -      | 50            |

# 10. SCHEME OF TEACHING:

# C.C Part –I (Diploma) Semester –I

| Sr.No | Paper No | Title                       | Distrubution Of Workload |           | rkload |
|-------|----------|-----------------------------|--------------------------|-----------|--------|
|       |          |                             | Theory                   | Practical | Total  |
| 1     | I        | English for Business        | 4                        | 2         | 6      |
|       |          | Communication (Part I)      |                          |           |        |
| 2     | II       | Foundation Photography      | 4                        | 2         | 6      |
| 3     | III      | Photography Techniques Part | 4                        | -         | 4      |
|       |          | – I                         |                          |           |        |
| 4     | IV       | Basic Photoshop             | 4                        | -         | 4      |
| 5     | V        | Composition of Videography  | 4                        | -         | 4      |
| 6     | VI       | Laboratory Work             | -                        | 4         | 4      |
|       |          | Paper No. III               |                          |           |        |
| 7     | VII      | Laboratory Work             | -                        | 4         | 4      |
|       |          | Paper No. IV                |                          |           |        |
| 8     | VIII     | Laboratory Work             | -                        | 4         | 4      |
|       |          | Paper No. V                 |                          |           |        |
| 9     | IX       | Project                     | -                        | -         | -      |
|       |          |                             | 20                       | 16        | 36     |

### C.C Part -I (Diploma) Semester -II

| Sr.No | Paper No | Title                        | Distrubution Of Workload |           |       |
|-------|----------|------------------------------|--------------------------|-----------|-------|
|       |          |                              | Theory                   | Practical | Total |
| 1     | X        | English for Business         | 4                        | 2         | 6     |
|       |          | Communication (Part II)      |                          |           |       |
| 2     | XI       | Applied Physic & Photography | 4                        | 2         | 6     |
| 3     | XII      | Photography Technique - II   | 4                        | -         | 4     |
| 4     | XIII     | Photo Editing                | 4                        | -         | 4     |
| 5     | XIV      | Accessories                  | 4                        | _         | 4     |
| 6     | XV       | Laboratory Work              | -                        | 4         | 4     |
|       |          | Paper No. XII                |                          |           |       |
| 7     | XVI      | Laboratory Work              | -                        | 4         | 4     |
|       |          | Paper No. XIII               |                          |           |       |
| 8     | XVII     | Laboratory Work              | -                        | 4         | 4     |
|       |          | Paper No. XIV                |                          |           |       |
| 9     | XVIII    | Project                      | -                        | -         | -     |
|       |          |                              | 20                       | 16        | 36    |

# 11. Eligibility for Admission: 10 + 2 from any faculty

# **Eligibility for Faculty:**

Below qualified teachers are eligible for Diploma in Photography:

- GD Art (Special Subject in Photography)
- Diploma in Photography
- B.voc in Photography

Eligibility for Lab Assistant: Graduation with related field 12. Staffing Pattern: **Teaching:** In the 1st year of CC. – One Full Time, One C.H.B One C. H. B. for Business Communication Lab. Assistant: For 1st Year of CC. – One C.H.B

### **Paper – I: Business Communication-I**

**Total Workload:** 06 lectures per week of 60 mins.

#### **Distribution of Workload:**

**Theory:** 04 lectures per week

**Practical:** 02 lectures per week per batch of 20 students

**Units Prescribed for Theory:** 40 Marks.

# **Unit 1: Use of English in Business Environment Topics:**

- Business Vocabulary: Vocabulary for banking, marketing and for maintaining
- public relations
- What is a sentence?
- Elements of a sentence
- Types of sentence: Simple, compound, complex

# **Unit 2: Writing a Letter of Application and CV/ Resume Topics:**

- Structure of a letter of application for various posts
- CV/ Resume and its essentials

### **Unit 3: Presenting Information/Data**

### **Topics:**

- Presenting information/data using graphics like tables, pie charts, tree diagrams, bar
- diagrams, graphs, flow charts

# **Unit 4: Interview Technique Topics:**

- Dos and don'ts of an interview
- Preparing for an interview
- Presenting documents
- Language used in an interview

**Practical: Based on the theory units** 10 Marks.

# **Reference Books:**

| ☐ Sethi, Anjanee&Bhavana Adhikari. Busin  |
|-------------------------------------------|
| ess Communication. New Delhi: Tata        |
| McGraw Hill                               |
| ☐ Tickoo, Champa& Jaya                    |
| Sasikumar. Writing with a Purpose. New    |
| York: OUP, 1979.                          |
| ☐ Sonie, Subhash C. Mastering the Art of  |
| Effective Business Communication. New     |
| Delhi: Student                            |
| ☐ Aid Publication, 2008.                  |
| Herekar, Praksh. Business                 |
| Communication. Pune: Mehta                |
| Publications, 2007.                       |
| ☐ Herekar, Praksh. Principals of Business |
| Communication. Pune: Mehta                |
| Publications, 2003.                       |
| ☐ Rai, Urmila& S. M. Rai.Business         |
| Communication. Himalaya Publishing        |
| House, 2007.                              |
| ☐ Pradhan, N. S. Business                 |
| Communication. Mumbai: Himalaya           |
| Publishing House, 2005.                   |
| ☐ Pardeshi, P. C. Managerial              |
| Communication. Pune: Nirali Prakashan,    |

2008.

## Pattern of a Question Paper CC. Part-I Business Communication-I Semester –I Paper: I

Time: 2 hours Total Marks: 40

**Q.** 1 Do as directed. Question items on Unit 1 to be asked.

10

(10 out 12)

Q. 2 Write a letter of application.

10

OR

Draft a CV/ Resume for a particular post.

Q. 3 Present a given information or data using a table/ chart/ pie diagram, etc.

10

(Any one diagram to be drawn.)

Q. 4 Fill in the blanks in the given interview.

10

**Practical Evaluation: 10 Marks** 

Oral and Presentation based on the units prescribed.

## CC. Part-I Foundation Photography Semester –I Paper: II

Total Workload: 06 lectures per week of 50 mins.

#### **Distribution of Workload:**

**Theory:** 04 lectures per week

**Practical:** 02 lectures per week per batch of 20 students

A) Units Prescribed for Theory: (50 marks)

### **Unit 1: History of Photography**

### **Topics:**

- Introduction of Photography
- Revaluation of Cameras
- Basic settings of Camera

### **Unit 2: Science behind Image Formation**

- Basic types of optics using in lances
- Introduction to western Philosophy

### **Unit 3: Arrengement of framing styles**

- Position of camera & operater
- Composition of Photography
- Finding Story
- Creating Story

### **Unit 4: Understanding Lights**

- Understanding light direction & reflection
- Creating social awareness
- Developing Eyes
- Types of Photography

## (B) Practicals (Based on the above Units):

- Visit to Industry
   Oral / Seminar

## Text Books/Reference Books/ Other Books/E-material/Paper

| Sr. No | Title                | Author            | Publisher       | Edition | Year of |
|--------|----------------------|-------------------|-----------------|---------|---------|
|        |                      |                   |                 |         | Edition |
| 1      | Digital Photography  | Dr. JitendraKater | Generic-2011    | -       | 2015    |
| 2      | Digital Photography- | Dr. JitendraKater | Generic-2011    | -       | 2015    |
|        | Camera &             |                   |                 |         |         |
|        | Photography          |                   |                 |         |         |
| 3      | Western Maharashtra  | Raman Kulkarni    | Maharashtra     | -       | 2018    |
|        |                      |                   | Ecotourism      |         |         |
|        |                      |                   | Development     |         |         |
|        |                      |                   | Board, Nagpur   |         |         |
| 4      | The Beginner         | D.K.              | Dorling         | -       | 2016    |
|        | Photography Guide    |                   | Kindersley ltd. |         |         |

## CC. Part-I Photography Techniques part – I Semester –I Paper: III

Total Workload: 04 lectures per week of 60 mins.

#### **Distribution of Workload:**

Theory: 04 lectures per week

A) Units Prescribed for Theory: (50 Marks)

### **Unit 1: Lighting Basics**

### **Topics:**

- Nature of light
- Different properties of lights
- Different instruments of lights

# **Unit 2 : Portrait Lighting Patterns**

### **Topics:**

- Creative lighting introduction
- The basic principles of Light reflection and their intensity.
- Split light, loop light, Rembrandt light, butterfly lighting

### **Unit 3: Photographic Optics**

### **Topics:**

- Camera lenses
- Lenses types properties aberrations
- Technical Development

### Unit 4: Arrengement of light

### **Topics:**

- various methods of creating light for photography
- Image sensors different types working
- Science behind image formation in human camera

# Text Books/Reference Books/ Other Books/E-material/Paper

| Sr. No | Title                                 | Author              | Publisher                     | Edition | Year of<br>Edition |
|--------|---------------------------------------|---------------------|-------------------------------|---------|--------------------|
| 1      | On<br>Photography                     | Susan Sontag        | Farrar, Straus and Giroux     | -       | 1977               |
| 2      | Handbook of<br>Photography            | Cengage<br>Learning | Thompson Delmar Learning      | -       | 2006               |
| 3      | Painting With Light                   | John Alton          | Pearson<br>Education          | -       | 2008               |
| 4      | "Principles of<br>Compiler<br>Design" | Alfred V Aho        | Narosa<br>Publishing<br>House | -       | 2002               |

## CC. Part-I Basic Photoshop

Semester –I Paper: IV

Total Workload: 04 lectures per week of 60 mins.

### **Distribution of Workload:**

**Theory:** 04 lectures per week

A) Units Prescribed for Theory: (50 Marks)

**Unit 1: History of Photoshop** 

**Topics:** 

- Introduction of photoshop
- Need of editing

### Unit 2: Work with the start workspace

### **Topics:**

- Tools pannels
- History panels
- Color panels
- Creative cloud libraries
- Layers panels

### **Unit 3: Creating Document**

### **Topics:**

- Use basic Tools
- Default key board shortcuts
- Menu bar

### **Unit 4: Use of different effects**

### **Topics:**

- Filters
- Define brush
- Colors pixel
- Ground

# Text Books/Reference Books/ Other Books/E-material/Paper

| Sr. No | Title                              | Author                                         | Publisher             | Edition | Year of<br>Edition |
|--------|------------------------------------|------------------------------------------------|-----------------------|---------|--------------------|
| 1      | Sampurn<br>Photoshop               | SouSujataAth<br>avale,<br>NarendraAtha<br>vale | Vedika<br>Enterprises | -       | 2016               |
| 2      | Photoshop for<br>Lightroom<br>User | Scott Kelvy                                    | New Riders            | -       | 2013               |
| 3      | Master In<br>Photoshop             | Solition web tech. Inc.                        | Khanna<br>Publisher   | -       | -                  |

# CC. Part-I Paper V: Composition of Videography Semester –I

Total Workload: 04 lectures per week of 60 mins.

### **Distribution of Workload:**

**Theory:** 04 lectures per week

A) Units Prescribed for Theory: (50 Marks)

### **Unite 1: Introduction of software**

### **Topics:**

- About Premier Pro software.
- About Photoshop
- Impotency of editing for photo
- Impotency of editing for Video

### **Unite 2: Editing Tools**

### **Topics:**

- Frame rate
- Introduction of Photoshop
- Editing Tools & Timeline
- Menu bar

### **Unite 3: External Editing Sources**

### **Topics:**

- Filters for photo
- Filters for Video
- fix setup for photo
- fix setup for Video
- Repeat Conversion

# **Unite 4 : Creativity Topics:**

- Palates
- Default key board shortcuts
- Import & Export
- Creating Presets
- Define tools
- Sizing of Image
- Timeline ratio
- Grounds
- Pixel average
- Layer style

## Text Books/Reference Books/ Other Books/E-material/Paper

| Sr.<br>No | Title                                                    | Author                                    | Publisher                                         | Edition | Year of<br>Edition |
|-----------|----------------------------------------------------------|-------------------------------------------|---------------------------------------------------|---------|--------------------|
| 1         | Sampurn Photoshop                                        | Sou Sujata Athavale,<br>Narendra Athavale | Vedika Enterprises                                | -       | 2016               |
| 2         | Photoshop for<br>Lightroom User                          | Scott Kelvy                               | New Rider                                         | -       | 2013               |
| 3         | Master In Photoshop                                      | Solition web tech.<br>Inc.                | Khanna Publisher                                  | -       | -                  |
| 4         | Professional Video<br>Editing with Keyboard<br>Shortcuts | Books UC                                  | Createspace<br>Independent<br>Publishing Platform | -       | 2010               |
| 5         | Editing Digital Video PAP/CDR Edition                    | Goodman Robert                            | McGraw-Hill<br>Education – Europe                 | -       | 2008               |
| 6         | Editing Digital Film                                     | Fowler Jaime                              | Taylor & Francis Ltd                              | -       | 2000               |
| 7         | Video Field Production and Editing                       | Compesi Ronald J.                         | Taylor & Francis Ltd                              | -       | 2009               |
| 8         | Final Cut Express HD<br>3.5 Editing Workshop             | Wolsky Tom                                | Taylor & Francis Ltd                              | -       | 2012               |

## PAPER NO. - VI:- Laboratory Work - Paper No. III

**Total Marks** – 50 Practical : 4 lectures / week/per batch

### **Practicals:**

- Frame Management
- Indentify 5 Light
- Exposure
- Use Camera Modes
- Studio Light Arrengement
- Use of Different light Patterns
- Use of Different types of lenses
- Studio Techniques

## PAPER NO. - VII :- Laboratory Work - Paper No. IV

**Total Marks** – 50 Practical : 4 lectures / week/per batch

### **Practical:**

- Editing Tools
- Organizing Layers
- Retouching Images
- Use the history tool
- Use the brush tool
- Image Manipulation
- Use the crop tool
- Use the eraser tools to clean up & selection

## FOR PAPER NO. - VIII :- Laboratory Work - Paper No. V

**Total Marks** – 50 Practical : 4 lectures / week/per batch

### **Practical:**

- External Editing Sources
- Identify accessories of camera
- Set up camera
- basic lighting set up
- Shoot on auto mode
- Creativity
- Editing Tools

### **Internal practical evaluation 50 marks**

- i) Submission of practical record book =20 marks
- ii) Submission of visit report =15 marks
- iii) Viva-voce 15 =marks

\_\_\_\_\_

# CC. Part-I Paper X: English for Business Communication-II Semester –II

**Total Workload: 06 lectures per week of 50 mins. (45 Lectures)** 

#### **Distribution of Workload:**

**Theory:** 04 lectures per week

**Practical:** 02 lectures per week per batch of 20 students

**Units Prescribed for Theory: (50Marks)** 

### **Unit 1: Group Discussion**

### **Topics:**

- Preparing for a Group Discussion
- Initiating a Discussion
- Eliciting Opinions, Views, etc.
- Expressing Agreement/ Disagreement
- Making Suggestions; Accepting and Declining Suggestions
- Summing up.

### **Unit 2: Business Correspondence**

### **Topics:**

- Writing Memos, e-mails, complaints, inquiries, etc.
- Inviting Quotations
- Placing Orders, Tenders, etc.

### **Unit 3: English for Negotiation**

### **Topics:**

- Business Negotiations
- Agenda for Negotiation
- Stages of Negotiation

### **Unit 4: English for Marketing**

### **Topics:**

- Describing/ Explaining a Product/ Service
- Promotion of a Product
- Dealing/ bargaining with Customers
- Marketing a Product/ Service: Using Pamphlets, Hoardings, Advertisement, Public Function/ Festival

#### **Reference Books:**

Herekar, Praksh. Business Communication. Pune: Mehta Publications, 2007.

Herekar, Praksh. Principals of Business Communication. Pune: Mehta Publications, 2003.

John, David. Group Discussions. New Delhi: Arihant Publications.

Kumar, Varinder. Business Communication. New Delhi: Kalyani Publishers, 2000.

Pardeshi, P. C. Managerial Communication. Pune: NiraliPrakashan, 2008.

Pradhan, N. S. Business Communication. Mumbai: Himalaya Publishing House, 2005

Rai, Urmila& S. M. Rai. Business Communication. Mumbai: Himalaya Publishing House, 2007.

Sethi, Anjanee&BhavanaAdhikari. Business Communication. New Delhi: Tata McGraw Hill.

Sonie, Subhash C. *Mastering the Art of Effective Business Communication*. New Delhi: Student Aid Publication, 2008.

# CC. Part-I Paper XI : Applied Physic & Photography Semester –II

**Total Workload: 06 lectures per week of 50 mins. (45 Lectures)** 

### **Distribution of Workload:**

**Theory:** 04 lectures per week

**Practical:** 02 lectures per week per batch of 20 students

A) Units Prescribed for Theory: (50Marks)

### **Unit 1 : Creative lighting introduction**

### **Topics:**

- Highlight & Shadow
- Motion Blur Picture

# **Unit 2: Understanding ambience lights Topics:**

- Ambiance Direction & reflection
- Light Sensitivity

# **Unit 3 : Understanding Indoor lights Topics:**

- Introdution Studio light Instruments
- Indoor Light Direction & reflection

### **Unit 4: Flash Techniques**

### **Topics:**

• High speed synchronization

### (B) Practicals (Based on the above Units):

- 1. Visit to Industry
- 2. Oral / Seminar

# Text Books/Reference Books/ Other Books/E-material/Paper

| Sr. No | Title                                     | Author               | Publisher                                        | Edition | Year of<br>Edition |
|--------|-------------------------------------------|----------------------|--------------------------------------------------|---------|--------------------|
| 1      | Digital<br>Photography                    | Dr.<br>JitendraKater | Generic-2011                                     | -       | 2015               |
| 2      | Digital Photography- Camera & Photography | Dr.<br>JitendraKater | Generic-2011                                     | -       | 2015               |
| 3      | Western<br>Maharashtra                    | Raman<br>Kulkarni    | Maharashtra Ecotourism Development Board, Nagpur | -       | 2018               |
| 4      | The Beginner<br>Photography<br>Guide      | D.K.                 | Dorling<br>Kindersley ltd.                       | -       | 2016               |

# CC. Part-I Paper XII : PHOTOGRAPHY TECHNIQUES - II Semester –II

Total Workload: 04 lectures per week of 60 mins.

#### **Distribution of Workload:**

Theory: 04 lectures per week

A) Units Prescribed for Theory: (50Marks)

# Unit 1: Introduction of Light Pattern

**Topics:** 

- creating glamour, split, butterfly light, rembrandt light, Rim light,
- Understand the colors of light and creating innovative image frame

### Unit 2: Working with light Pattern

**Topics:** 

- Key light photoshoot
- Fill light photoshoot

### **Unit 3: Understanding Key Light photoshoot**

**Topics:** 

- High key photoshoot
- Low key photoshoot

### Unit 4: Formulas

**Topics:** 

- 8 by 8 Formula
- 16 by 16 Formula
- Outdoor motion picture

# Text Books/Reference Books/ Other Books/E-material/Paper

| No | Title                                     | Author               | Publisher                                        | Edition | Year of<br>Edition |
|----|-------------------------------------------|----------------------|--------------------------------------------------|---------|--------------------|
| 1  | Digital<br>Photography                    | Dr.<br>JitendraKater | Generic-2011                                     | -       | 2015               |
| 2  | Digital Photography- Camera & Photography | Dr.<br>JitendraKater | Generic-2011                                     | -       | 2015               |
| 3  | Western<br>Maharashtra                    | Raman<br>Kulkarni    | Maharashtra Ecotourism Development Board, Nagpur | -       | 2018               |
| 4  | The Beginner<br>Photography<br>Guide      | D.K.                 | Dorling<br>Kindersley ltd.                       | -       | 2016               |

# CC. Part-I Paper XIII : Photo Editing Semester –II

Total Workload: 04 lectures per week of 60 mins.

**Distribution of Workload:** 

**Theory:** 04 lectures per week

A) Units Prescribed for Theory: (50Marks)

### **Unit 1: Image Layouts**

### **Topics:**

- Basic Techniques
- ID packaging
- Sizing

# Unit 2: Color scheme management

### **Topics:**

- Color correction
- Level control
- Action

### **Unit 3: Intoroduction lightroom**

### **Topics:**

- HDR
- Necessary of Filter
- Masking
- Bleding option

# **Unit 4: Advance Techniques of Designing Topics:**

- Photo merge
- Black & white to color
- Image Editing

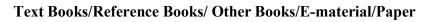

| No | Title                              | Author                                         | Publisher             | Edition | Year of<br>Edition |
|----|------------------------------------|------------------------------------------------|-----------------------|---------|--------------------|
| 1  | Sampurn<br>Photoshop               | SouSujataAtha<br>vale,<br>NarendraAthav<br>ale | Vedika<br>Enterprises | -       | 2016               |
| 2  | Photoshop for<br>Lightroom<br>User | Scott Kelvy                                    | New Riders            | -       | 2013               |
| 3  | Master In<br>Photoshop             | Solition web tech. Inc.                        | Khanna<br>Publisher   | -       | 2018               |

# CC. Part-I Paper XIV : Accessories Semester –II

Total Workload: 04 lectures per week of 60 mins.

### **Distribution of Workload:**

**Theory:** 04 lectures per week

A) Units Prescribed for Theory: (50Marks)

# **Unit 1 : Video Footage Management Topics:**

- Clip Rendering
- Time Duration
- Split Video
- Trim Video

# Unite 2: Types of adjustments

### **Topics:**

- Pan & Zoom Video
- Text Style
- Graphics
- Vignette control
- Light Adjustment
- Mixer
- Equalizer
- Corporate Croping
- Sizing

# **Unite 3 : Preparation for Mixing Topics:**

- White Balancing
  - Exposure Control
  - Action
  - Plug-in
  - Filter
  - Pallets
  - Masking
  - Blending option
  - Nik Collection

# **Unite 4: Outputs Topics:**

- HDR
- Photo merge
- Black & White to Color
- Colour Lookup
- Hue/ Saturation
- Level, Curves, Contrast, Brightness
- Highlights & Shadow
- Blending Modes
- Adjustment Layer

### Text Books/Reference Books/ Other Books/E-material/Paper

| Sr.<br>No | Title                                                    | Author                     | Publisher                                         | Edition | Year of<br>Edition |
|-----------|----------------------------------------------------------|----------------------------|---------------------------------------------------|---------|--------------------|
| 1         | Editing Digital Video                                    | Goodman Robert             | McGraw-Hill<br>Education - Europe                 | -       | 1999               |
|           | Professional Video<br>Editing with Keyboard<br>Shortcuts | Books U C                  | Createspace<br>Independent<br>Publishing Platform | -       | 2018               |
|           | Film and Video Editing                                   | Crittenden Roger           | Taylor & Francis Ltd                              | -       | 2019               |
|           | Video Field Production and Editing                       | Compesi Ronald J.          | Taylor & Francis Ltd                              | -       | 2016               |
| 2         | Photoshop for<br>Lightroom User                          | Scott Kelvy                | New Riders                                        | -       | 2013               |
| 3         | Master In Photoshop                                      | Solition web tech.<br>Inc. | Khanna Publisher                                  | -       | 2018               |

# PAPER NO. – XV :- Laboratory Work – Paper No. XII

**Total Marks** – 50 Practical : 4 lectures / week/per batch

### **Practical:**

- True Colors
- Defusing Light
- Working with key light
- Working with fill light
- Creating glamour lighting
- Butterfly photoshoot
- Split photoshoot
- Indoor / outdoor photoshoot with lighting accessories

## PAPER NO. – XVI :- Laboratory Work – Paper No. XIII

**Total Marks** – 50 Practical : 4 lectures / week/per batch

### **Practical:**

- Motion Control
- Rendering
- Use of filters
- Masking
- Black & white to colour
- Use the history panel to undo image changes
- Image Editing
- Dripping point text exercise

### PAPER NO. – XVII :- Laboratory Work – Paper No. XIV

**Total Marks** – 50 Practical : 4 lectures / week/per batch

### **Practical:**

- Mixing
- Layout
- Output
- Necessary of editing
- Use of filters
- Use of editing tools
- Shoot video indoor / outdoor
- Shoot video for event

### **Internal practical evaluation 50 marks**

- i) Submission of practical record book =20 marks
- ii) Submission of visit report =15 marks
- iii) Viva-voce 15 = marks

### Annexure I

### **Standard of Passing:**

- **A.** For Diploma Programme total credits shall be 60 with 30 credits for each semester. There shall be 12 credits for theory and 18 credits for practical per semester.
- **B.** Subject wise credits are mentioned in the concerned syllabus of every Diploma Programme.
- C. The standard of passing shall be 35% where the student will have to score 18 marks out of 50, 14 marks out of 40 and 4 marks out of 10.

### **Awards of Certificate:**

• Diploma is a two semester integrated course spread over the period of 1 year. The diploma will be 1 year integrated course commencing from the year as mentioned below:

Diploma Part – I : Semester I & II – Diploma (CC)

 After successful completion of one year (Semester I & II) the candidate will get Diploma.

### **Scheme of mark:**

### **Grading chart:**

### A. Grading chart of 50 points:

| Sr.<br>No. | Marks Obtained | Numerical<br>grade (grade<br>point) | CGPA       | Letter grade     |
|------------|----------------|-------------------------------------|------------|------------------|
| 1          | Absent         | 0 (Zero)                            | -          | -                |
| 2          | 0-17           | 0 (Zero)                            | 0.0-4.99   | F (Fail)         |
| 3          | 18-22          | 5                                   | 4.50-5.49  | C (Satisfactory) |
| 4          | 23-27          | 6                                   | 5.50-6.49  | B (Average)      |
| 5          | 28-32          | 7                                   | 6.50-7.49  | B+ (Good)        |
| 6          | 33-37          | 8                                   | 7.50-8.49  | A (Very Good)    |
| 7          | 38-42          | 9                                   | 8.50-9.49  | A+ (Excellent)   |
| 8          | 43-50          | 10                                  | 9.50-10.00 | O (Outstanding)  |

### Note:

- i. Marks obtained>= 0.5 shall be rounded off to next higher digit.
- ii. The SGPA & CGPA shall be rounded off to 2 decimal points.
- iii. Marks obtained in 50 marks or 200 marks paper shall be converted to 100 marks.

### **Calculation of SGPA & CGPA**

1. Semester Grade Point Average (SGPA)

### **SGPA**= $\Sigma$ (Course Credits X Grade Points Obtained) of a semester

 $\Sigma$ (course credits) of respective semester

2. Cumulative Grade Point Average (CGPA)

### CGPA = $\Sigma$ (Total Credits of A Semester X SGPA f Respective Semester) of all semesters

 $\Sigma$  (Total Course Credits) of all semester